## SAP ABAP table VTIV66 {Generated Table for View}

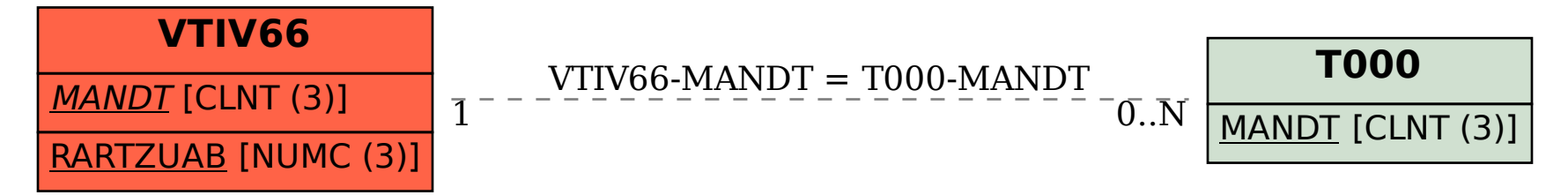